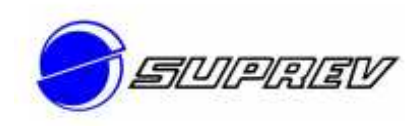

# **Descritivo do Processo GESTÃO DE SEGURIDADE**

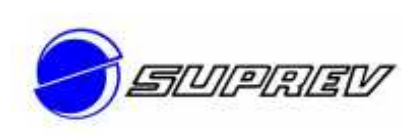

# **SUMÁRIO**

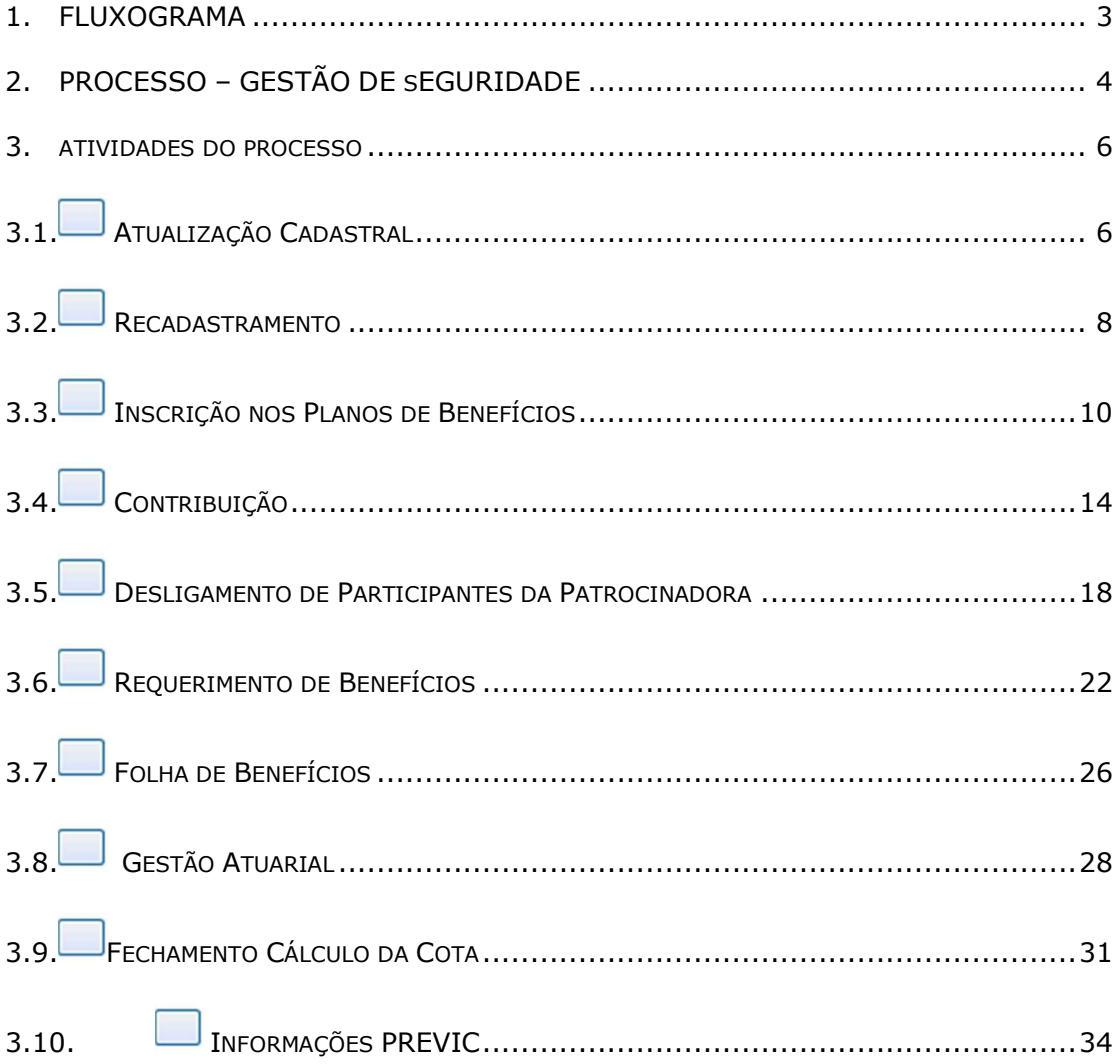

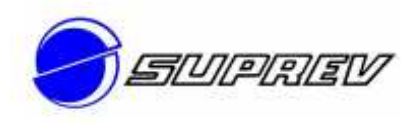

# **1. FLUXOGRAMA**

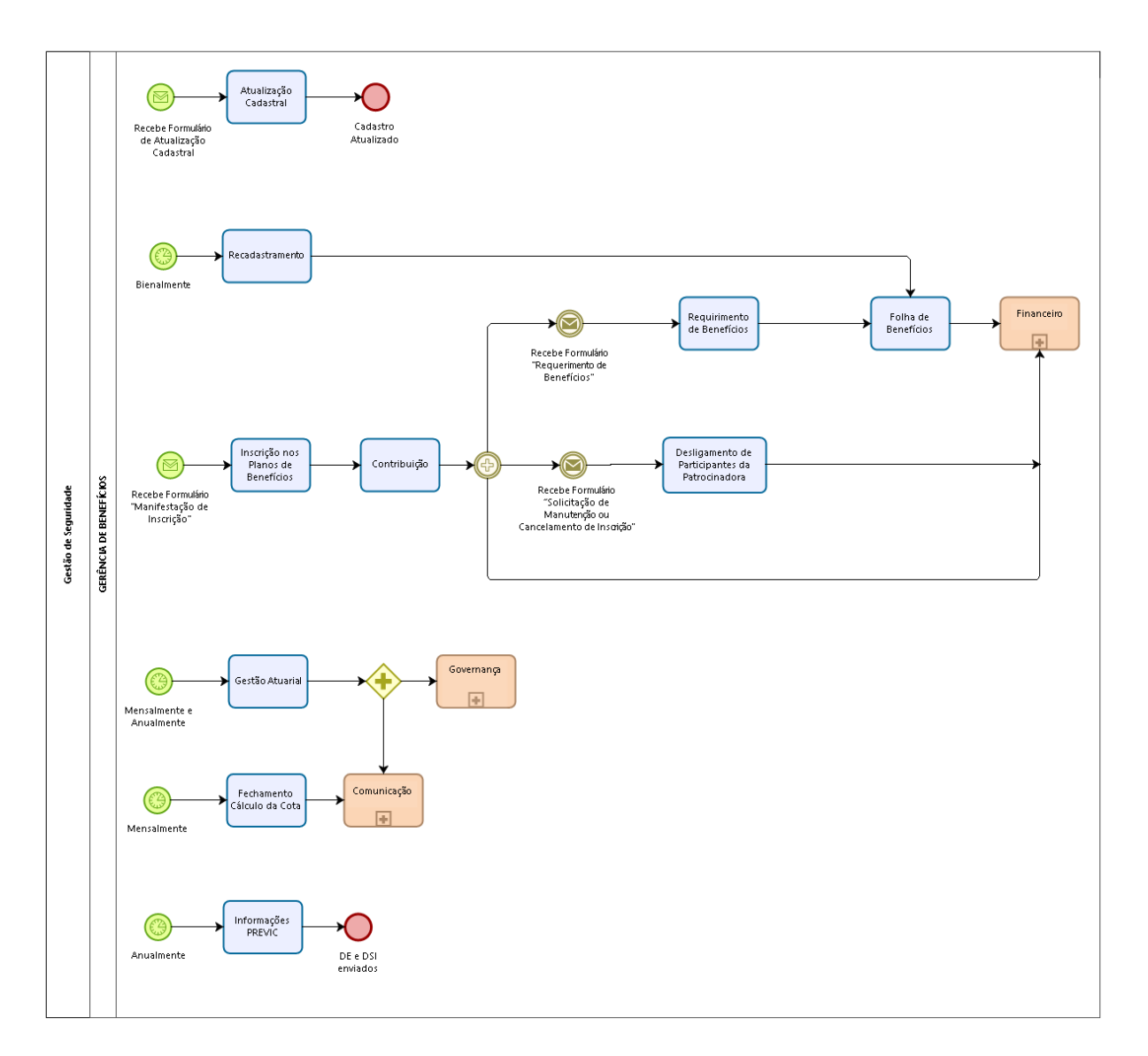

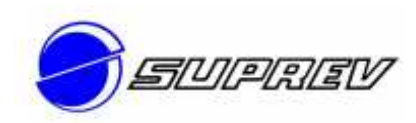

# **2. PROCESSO – GESTÃO DE SEGURIDADE**

#### **1. Dados sobre o Documento**

#### **1.1. - Data de emissão**

Abril de 2021.

#### **1.2. - Vigência**

Entra em vigor a partir da data de sua divulgação, devendo ser revisado preventivamente a cada período de 12 meses.

#### **1.3. - Versão e data de revisão**

Versão 01 – abril de 2022

#### **1.4. - Resumo da revisão.**

Elaboração do fluxo e formalização dos procedimentos

#### **1.5. - Elaborador**

Manage Risk

# **1.7 - Aprovador**

Carlos Terencio

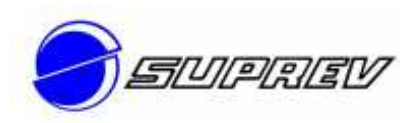

#### **2. Dados do processo**

#### **2.1. - Descrição do processo**

Consiste na gestão de cadastro dos participantes e beneficiários, bem como no controle e acompanhamento do saldo das contas de aposentadoria, recebimento, conferência e efetivação de requerimentos de benefícios e institutos e gerenciamento e processamento da folha de pagamento de benefícios.

Consiste também em gerir atuarialmente os planos previdenciários administrados pela SUPREV, visando assegurar o equilíbrio financeiro atuarial dos mesmos, por meio de ações de controle e monitoramento de hipóteses atuariais, reservas matemáticas e dimensionamento de custeio, tendo como objetivo maior garantir a proteção previdenciária dos respectivos participantes.

#### **2.2. - Periodicidade**

Avaliação Atuarial– anual ou sob demanda Informações PREVIC - semestral Recadastramento - bienal Arrecadação, Folha de Benefícios e Fechamento da Cota – mensal Demais Atividades – sob demanda

#### **2.3. - Nível de Automação**

( ) Total ( X )Parcial ( ) Manual

## **2.4. - Área Responsável**

**Seguridade** 

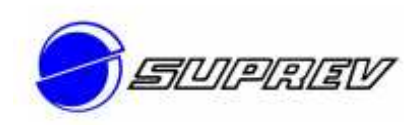

# **3. ATIVIDADES DO PROCESSO**

**3.1. ATUALIZAÇÃO CADASTRAL** 

# **Descrição**

**1 - Dados da atividade do processo** 

## **1.1 - Descrição da atividade do processo**

Consiste em realizar a atualização cadastral dos dados dos participantes.

#### **1.2 - Entradas**

Fornecedor 1 – Participantes: formulário "Atualização de Dados Cadastrais".

# **1.3 – Área responsável pela atividade**

Gerência de Benefícios

#### **1.4 - Cargo do executor da atividade**

Analista

#### **1.5 - Procedimentos básicos da atividade**

- Receber dos Participantes a via única do formulário "Atualização de Dados Cadastrais".
- Providenciar a atualização dos dados no cadastro do Participante, arquivando o formulário no seu respectivo dossiê.

# **1.6 - Critérios relevantes**

É de responsabilidade dos participantes informar a SUPREV toda e qualquer alteração de dados cadastrais ocorrida, responsabilizando-se pelas informações prestadas.

#### **1.7 - Responsabilidades / alçadas de competência**

Cabe à Gerência de Benefícios realizar a atualização cadastral de acordo com as informações fornecidas pelos participantes, no formulário "Atualização de Dados Cadastrais".

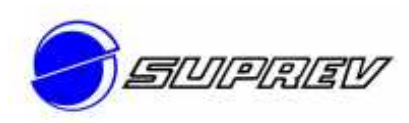

#### **1.8 – Documentos relacionados**

Regulamentos dos Planos de Benefícios – SUPREV Formulário "Atualização de Dados Cadastrais".

# **1.9 - Nível de automação**

( ) Total ( X )Parcial ( ) Manual.

#### **1.10- Software utilizado**

Sistema de Seguridade e Outlook.

#### **1.11 - Saídas**

Cliente 1 – Sistema de Seguridade: cadastro atualizado.

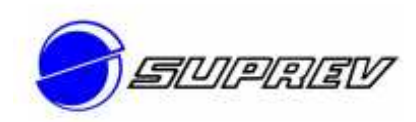

# **3.2. RECADASTRAMENTO**

# **Descrição**

#### **1 - Dados da atividade do processo**

# **1.1 - Descrição da atividade do processo**

Consiste em realizar o recadastramento anual dos participantes assistidos e pensionistas da SUPREV, visando proceder o controle efetivo do pagamento dos benefícios dos Planos.

# **1.2 - Entradas**

Fornecedor 1 – Sistema de Seguridade: cadastro dos participantes assistidos e beneficiários.

Fornecedor 2 – Participantes Assistidos e Pensionistas: recadastramento.

# **1.3 – Área responsável pela atividade**

Gerência de Benefícios

# **1.4 - Cargo do executor da atividade**

Analista

#### **1.5 - Procedimentos básicos da atividade**

- Elaborar cronograma de recadastramento;
- Enviar comunicado via e-mail e/ou carta para os participantes assistidos;
- Solicitar divulgação de recadastramento no site;
- Acompanhar os recadastramentos realizados;
- Conferir as correspondências de recadastramento recepcionadas;
- Recepcionar os assistidos na SUPREV, quando necessário;
- Dar baixa dos recadastramentos recebidos;
- Entrar em contato com os participantes que não realizaram o recadastramento no prazo.

# **1.6 - Critérios relevantes**

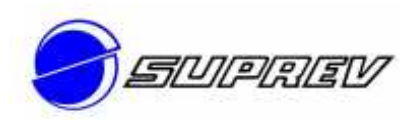

O recadastramento será realizado anualmente.

Caso o participante assistido ou pensionista não fizer o recadastramento no prazo definido, poderá ter o seu benefício suspenso até a regularização.

# **1.7 - Responsabilidades / alçadas de competência**

Cabe à Gerência de Benefícios acompanhar o recebimento, validar os formulários recepcionados e dar baixa no sistema dos recadastramentos recebidos.

#### **1.8 – Documentos relacionados**

Regulamentos dos Planos de Benefícios - SUPREV

## **1.9 - Nível de automação**

( ) Total ( X )Parcial ( ) Manual.

#### **1.10- Software utilizado**

Excel, Sistema de Seguridade e Outlook.

#### **1.11 - Saídas**

Cliente 1 – Atividade "Folha de Benefícios": recadastramento dos assistidos e pensionistas e opções de alterações pertinentes.

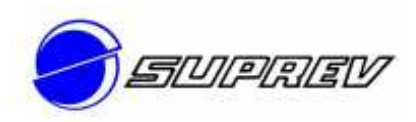

# **3.3. INSCRIÇÃO NOS PLANOS DE BENEFÍCIOS**

#### **Descrição**

#### **1 - Dados da atividade do processo**

## **1.1 - Descrição da atividade do processo**

Consiste em realizar a inscrição de novos funcionários admitidos nas Patrocinadoras nos Planos de Benefícios oferecidos por intermédio da SUPREV.

#### **1.2 - Entradas**

Fornecedor 1 –Patrocinadoras: formulário "Manifestação de Inscrição" e relatórios das "Alterações Cadastrais".

# **1.3 – Área responsável pela atividade**

Gerência de Benefícios

#### **1.4 - Cargo do executor da atividade**

Analista

- Receber das Patrocinadoras a(s) via(s) única(s) do formulário "Manifestação de Inscrição", devidamente preenchido e assinado, referente à inclusão de funcionário(s) como Participante(s) no(s) Plano(s) de Benefícios;
- Analisar os cadastros dos novos participantes com o objetivo de verificar se todos os campos estão preenchidos corretamente, e identificar se o participante ou seus familiares, se enquadram como "Pessoa Politicamente Exposta".
	- o Havendo identificação de "Pessoa Politicamente Exposta" passar a informação para a Srta. Arlete, para que a mesma registre no formulário: "Relação da Pessoa Politicamente Exposta".
	- o Não havendo identificação no formulário de "Pessoa Politicamente

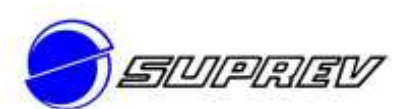

Exposta", encaminhar correspondência registrada ao participante, tentando novamente obter a informação referente a "Pessoa Politicamente Exposta". (2ª via da carta, arquivar no dossiê do participante).

- Devolver a via única do formulário à respectiva Patrocinadora, para acertos, no caso de preenchimento irregular ou falta de dados e/ou assinatura;
- Providenciar as devidas inclusões de Participantes nos Planos de Benefícios;
- Receber da Área de RH os relatórios, de forma magnética, das "Alterações Cadastrais" (contendo dados relativos às Patrocinadoras);
- Caso seja solicitado portabilidade de entrada:
	- o Informar os dados da SUPREV;
	- o Receber termo de portabilidade e assinar;
	- o Acompanhar/validar o recebimento dos valores da portabilidade;
	- o Cadastrar no sistema a portabilidade de entrada;
- Solicitar e importar extrato das contribuições, caso opção de tributação seja regressiva.

# **1.6 - Critérios relevantes**

A inscrição de participante no Plano deverá obedecer aos critérios estabelecidos nos Regulamentos dos Planos de Previdência da SUPREV.

O participante possui o prazo até o último dia útil do mês subsequente ao do ingresso no plano de benefício, para optar pelo regime de tributação.

Tornam-se Participantes do Plano de Benefícios todos os funcionários de todas as Patrocinadoras, a partir da data de sua opção, que formalize sua adesão a SUPREV.

# **1.7 - Responsabilidades / alçadas de competência**

Cabe à Gerência de Benefícios realizar a inscrição de participante no Plano de

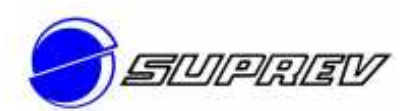

acordo com os critérios estabelecidos nos Regulamentos dos Planos de Previdência da SUPREV.

Cabe a Gerência de Benefícios analisar os cadastros dos novos participantes com o objetivo de verificar se todos os campos estão preenchidos corretamente, e identificar se o participante ou seus familiares, se enquadram como "Pessoa Politicamente Exposta".

Cabe às Patrocinadoras:

- $\checkmark$  Entregar a cada novo funcionário admitido os exemplares do Estatuto, Regulamento Básico e Regulamento do Plano de Benefícios, e o formulário "Manifestação de Inscrição";
- $\checkmark$  Receber do Participante, também no ato de sua admissão e em retorno, o formulário "Manifestação de Inscrição" devidamente preenchido e assinado;
- Conferir o preenchimento do formulário, devolvendo-o ao Participante, no caso de qualquer irregularidade ou falta de informações/assinatura, para acertos;
- Enviar o formulário "Manifestação de Inscrição" a SUPREV.
- $\checkmark$  Providenciar, somente se for o caso, a inclusão do funcionário como Participante no Plano de Benefícios para que se efetue o débito mensal do valor de sua contribuição na folha de pagamento de salários da Patrocinadora.
- Arquivar a cópia do formulário "Manifestação de Inscrição" no dossiê do respectivo Participante junto a SUPREV.

#### **1.8 – Documentos relacionados**

Regulamento dos Planos de Benefícios - SUPREV Formulário "Manifestação de Inscrição"

#### **1.9 - Nível de automação**

( ) Total ( X )Parcial ( ) Manual.

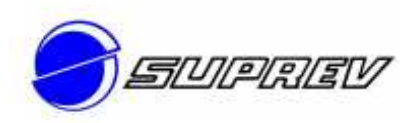

#### **1.10- Software utilizado**

Word, Sistema de Seguridade, Excel e Outlook.

#### **1.11 - Saídas**

Cliente 1 – Atividade "Contribuição": participante cadastrado no plano de benefícios da SUPREV.

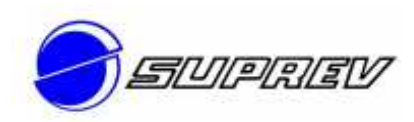

**3.4. CONTRIBUIÇÃO** 

# **Descrição**

# **1 - Dados da atividade do processo**

# **1.1 - Descrição da atividade do processo**

Consiste em controlar e acompanhar os percentuais e valores de contribuição mensal dos participantes dos Planos de Benefícios da SUPREV.

# **1.2 - Entradas**

Fornecedor 1 – Atividade "Inscrição nos Planos de Benefícios": participante cadastrado no plano de benefícios da SUPREV.

Fornecedor 2 – Patrocinadoras ou Participantes: formulário "Contribuição Voluntária"

Fornecedor 3 – Patrocinadoras: relatórios "Contribuição para a SUPREV", "Relação de Salários" e "Relação de Contribuições" e, anualmente, formulário "Alteração do Percentual de Contribuição Voluntária".

# **1.3 – Área responsável pela atividade**

Gerência de Benefícios

# **1.4 - Cargo do executor da atividade**

Analista

- Receber a via única do formulário "Contribuição Voluntária" advindo diretamente dos Participantes ou por intermédio da Área de Administração de Pessoal;
- Enviar cópia do formulário "Contribuição Voluntária", devidamente aprovado, à Patrocinadora, quando tratar-se de Contribuição Voluntária Mensal, para que a mesma cadastre o percentual de contribuição voluntária do Participante a ser debitado mensalmente em folha de pagamento;
- Receber mensalmente das Patrocinadoras os relatórios "Contribuição

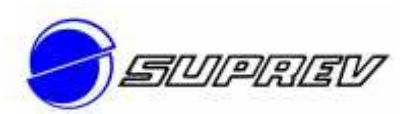

para a SUPREV", "Relação de Salários" e "Relação de Contribuições", na data do pagamento de salários aos funcionários;

- Gerar CD com as mesmas informações constantes dos relatórios descritos no parágrafo anterior;
- Receber das Patrocinadoras, anualmente no mês de janeiro, a 1ª (primeira) via do formulário "Alteração do Percentual de Contribuição Voluntária" já devidamente acertado no cadastro do Participante e na folha de pagamento, pela Patrocinadora;
- Enviar semestralmente (fevereiro e agosto) aos Participantes o "Extrato de Contas do Participante", referente às contas 01 e 02 descritas no Sistema de Cotas (participantes ativos e autopatrocinados);
- No fechamento mensal das contas dos participantes, emitir relatório das contribuições extraordinárias do Plano de Benefícios - FCEMG, e das contribuições esporádicas do Plano de Benefícios - DME II, do mês em referência, e enviar para a Srta. Arlete arquivar;
- Enviar o Arquivo para o DPREV (Julho de cada Ano), com as informações dos participantes que optaram pelo Imposto Regressivo no exercício anterior.

# **1.6 - Critérios relevantes**

# **Sistema de Cotas**

As contribuições recebidas serão controladas em tipos de contas diferenciadas, conforme abaixo:

Tipo de Conta Descrição

- 01 Contribuição Mensal Participante
- 02 Contribuição Participante não Tributável
- 03 Contribuição Participante 10%

04 Contribuição Participante não Tributável - 10%

- 05 Contrib. Normal Básica Partic. Ativo/Optante
- 06 Contrib. Normal Facultativa Ativo/Optante
- 07 Contrib. Extraordinária Partic. Ativo/Optante

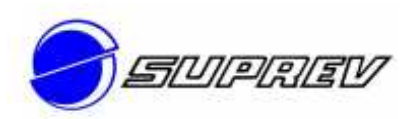

- 08 Contrib. Normal Básica Patrocinadora
- 09 Contrib. Normal Facultativa Patrocinadora
- 10 Contrib. Especial Patroc. Dotações Plano Atual
- 11 Contrib. Especial Patroc. Necessidades Específicas
- 12 Reserva Matemática Individual 90% Plano Atual
- 13 Reserva Matemática Individual 10% Plano Atual
- 14 Diferença Contrib. Facultativa Patrocinadora
- 15 Benefício de Risco Patroc./Participante Optante
- 16 Despesas Administrativas Contrib.Patroc./Partic.
- 17 Saldos Transferidos de Benefícios Extintos
- 18 Saldos Transferidos por Resgate
- 19 Fundo Coletivo para Oscilação de Risco
- 20 Excedente de Rentabilidade de Cotas
- 21 Fundo Coletivo Previdencial
- 22 Res.Matemática Partic.Assist./Pensionista Pl.Misto
- 23 Contrib. Especial Participante Ativo/Optante Atuarial
- 24 Reversão do Fundo de Desligamento
- 25 Res.Matemática Assist./Pensionista Pl.Antigo
- 26 Contribuição Mensal Participante BD
- 27 Contribuição Participante não Tributável BD
- 28 Contribuição Participante 10% BD
- 29 Contribuição Participante não Tributável 10% BD
- 30 Reserva Matemática Individual 90% BD
- 31 Reserva Matemática Individual 10% BD
- 32 Contribuição Patrocinadora BD
- 33 Devolução de Contribuição Pendente BD
- 34 Devolução de Contribuição Pendente CD
- 35 Devol. Contribuição Pendente não Tributável CD
- 39 Despesa Administrativa
- 40 Reserva Matemática Plano Misto A.T.S.
- 41 Reserva Matemática Plano Misto Especial
- 42 Reserva Matemática Plano Misto Idade

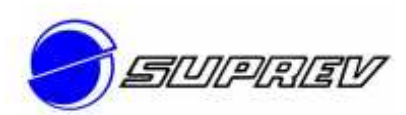

- 43 Reserva Matemática Plano Misto Invalidez
- 44 Reserva Matemática Plano Misto Pensão
- 45 Compromissos Especiais Passados BD
- 46 Reserva Matemática Plano Misto Diferido
- 50 Acertos Diversos
- 60 Portabilidade Fundo Aberto não Tributável
- 61 Portabilidade Fundo Aberto Tributável
- 62 Portabilidade Fundo Aberto Patronal
- 63 Portabilidade Fundo Fechado não Tributável
- 64 Portabilidade Fundo Fechado Tributável
- 65 Portabilidade Fundo Fechado Patronal

#### **1.7 - Responsabilidades / alçadas de competência**

Cabe à Gerência de Benefícios realizar a conciliação das contribuições e conduzir a resolução dos ajustes necessários com as Patrocinadoras.

#### **1.8 – Documentos relacionados**

Regulamento dos Planos de Benefícios - SUPREV

#### **1.9 - Nível de automação**

( ) Total ( X )Parcial ( ) Manual.

#### **1.10- Software utilizado**

Word, Sistema de Seguridade e Outlook.

#### **1.11 - Saídas**

Cliente 1 – Atividades "Concessões", "Instituto – Portabilidade", "Instituto – Autopatrocínio" e "Instituto – BPD": cadastro de contribuições previdenciárias; Cliente 2 – Participantes: Extrato de Contas do Participante.

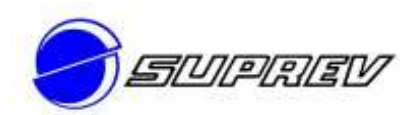

**3.5. DESLIGAMENTO DE PARTICIPANTES DA PATROCINADORA** 

# **Descrição**

# **1 - Dados da atividade do processo**

# **1.1 - Descrição da atividade do processo**

Consiste em efetivar os procedimentos quanto ao cancelamento ou manutenção de inscrição no Plano de Benefícios, quando do desligamento de Participantes da Patrocinadora.

# **1.2 - Entradas**

Fornecedor 1 – Participante: formulário "Solicitação de Manutenção ou Cancelamento de Inscrição".

Fornecedor 2 – Atividade "Contribuição": cadastro de contribuições previdenciárias.

# **1.3 – Área responsável pela atividade**

Gerência de Benefícios

# **1.4 - Cargo do executor da atividade**

Analista

- Receber das Patrocinadoras a via única do formulário "Solicitação de Manutenção ou Cancelamento de Inscrição", devidamente preenchido.
- Providenciar o registro no formulário "Solicitação de Manutenção ou Cancelamento de Inscrição", de modo a manter o Participante no Plano, se a opção tiver sido "Manutenção de Inscrição".
- Nos casos de opção por Resgate:
	- o Calcular na data do desligamento o valor correspondente ao saldo de "Conta de Contribuição de Participante";
	- o Informar a pessoa responsável pela comunicação, os resgates iguais ou superiores a R\$ 50.000,00, na data do pagamento;
	- o No encerramento do mês, emitir o relatório: "Relação das

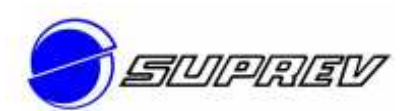

Devoluções de Contribuição", informando todos os resgates pagos no decorrer do mês.

- o Encaminhar relatório à Srta. Arlete para conhecimento e arquivo.
- Nos casos de manutenção de inscrição na qualidade de autopatrocínio:
	- o Providenciar carnê de pagamento para os Participantes que optaram por permanecer no Plano como contribuintes;
	- o Reter e administrar o saldo de conta de contribuição de Participante, corrigindo-o monetariamente de acordo com a rentabilidade do fundo, até o Participante tornar-se elegível a um dos Benefícios previstos no Plano de Benefícios do qual participa;
	- o Encaminhar, anualmente, os Informes de Rendimentos para os participantes Autopatrocinados;
- Nos casos da opção pela portabilidade:
	- o Elaborar a documentação para a manifestação formal do Participante e transferir os recursos, conforme dispõe o Regulamento do Plano de Benefícios, para uma Entidade de Previdência Fechada ou Aberta.
- Nos casos da opção do Participante pelo Benefício Proporcional Diferido:
	- o Registrar essa condição em seu cadastro, emitir os boletos de cobrança, ou descontar mensalmente da sua conta de contribuição de Participante, da taxa de administração.

#### **1.6 - Critérios relevantes**

Somente poderão ser efetivados os institutos, caso o Formulário de "Solicitação de Manutenção ou Cancelamento de Inscrição" esteja devidamente preenchido e assinado pelo participante e de acordo com as políticas, regulamentos e normas da SUPREV.

Caso o participante não opte por nenhum Instituto em até 30 dias da data de seu desligamento, seu status será alterado automaticamente para BPD presumido.

A Gerência de Benefícios, deverá informar a pessoa responsável pela

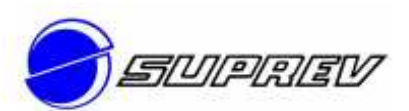

comunicação (Srta. Arlete) dos resgates iguais ou superiores a R\$ 50.000,00, na data do pagamento. Esta deverá, no prazo de 24 (vinte e quatro) horas, comunicar a operação através do endereço eletrônico da PREVIC (http://www.previdencia.gov.br/pg\_secundarias/previdencia\_complementar\_03. asp).

#### **1.7 - Responsabilidades / alçadas de competência**

Cabe à Gerência de Benefícios assegurar que os cálculos, prazos e respectivos registros dos Institutos sejam realizados de acordo com a legislação, políticas, regulamentos e normas da SUPREV.

Cabe à Gerência de Benefícios assegurar que as Entidades Previdenciárias envolvidas no processo de portabilidade de contas de aposentadoria com a SUPREV recebam as respectivas documentações de acordo com a legislação vigente e as normas da Entidade.

Cabe às Patrocinadoras:

- $\checkmark$  Solicitar a SUPREV o "Demonstrativo de Opções" do participante que está se desligando
- $\checkmark$  Ao receber o "Demonstrativo de Opções", apresentar ao participante para que analise e manifeste sua vontade e preencha o formulário "Solicitação de Manutenção ou Cancelamento de Inscrição", em uma única via, descrevendo o desligamento ocorrido.
- $\checkmark$  Providenciar o visto do titular da Área de Recursos Humanos no campo apropriado do formulário.

NOTA: No caso de o Participante optar por manter sua inscrição, informarlhe que, a partir da data do seu desligamento da Patrocinadora, o fluxo de informações e/ou documentos ocorrerá diretamente entre o Participante e a SUPREV.

 $\checkmark$  Enviar a SUPREV a(s) via(s) única(s) do formulário "Solicitação de Manutenção ou Cancelamento de Inscrição".

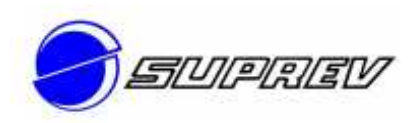

#### **1.8 – Documentos relacionados**

Regulamento dos Planos de Benefícios – SUPREV Formulário "Solicitação de Manutenção ou Cancelamento de Inscrição"

# **1.9 - Nível de automação**

( ) Total ( X )Parcial ( ) Manual.

#### **1.10- Software utilizado**

Word, Sistema de Seguridade e Outlook.

#### **1.11 - Saídas**

Cliente 1 - Processo Gestão Financeira, Tributária e Contábil: ordem de pagamento de portabilidade e resgate, informações sobre autopatrocínio.

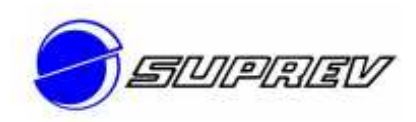

# **3.6. REQUERIMENTO DE BENEFÍCIOS**

#### **Descrição**

#### **1 - Dados da atividade do processo**

## **1.1 - Descrição da atividade do processo**

Consiste em avaliar a elegibilidade do participante, calcular o valor de aposentadoria a ser pago ao mesmo e conceder o benefício para pagamento. Consiste ainda em efetivar os requerimentos de Instituto de Resgate recebidos dos participantes, para posterior efetivação de pagamento.

#### **1.2 - Entradas**

Fornecedor 1 – Participante: formulário "Requerimento de Benefícios".

Fornecedor 2 – Atividade "Contribuição": cadastro de contribuições previdenciárias.

# **1.3 – Área responsável pela atividade**

Gerência de Benefícios

# **1.4 - Cargo do executor da atividade**

Analista

- Receber de Participante o formulário "Requerimento de Benefícios", juntamente com os documentos necessários à solicitação do Benefício.
- Receber de Beneficiários o formulário "Requerimento de Benefício/Pensão/Pecúlio", juntamente com os documentos necessários à solicitação do Benefício.
- Verificar:
	- a) O correto preenchimento do(s) formulário(s);
	- b) Se o Participante ou Beneficiário preenche os requisitos necessários à solicitação do Benefício; e

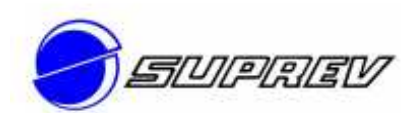

- c) Se o Participante ou Beneficiário anexou os documentos necessários à solicitação do Benefício.
	- Providenciar o(s) cálculo(s) do pagamento da suplementação do Benefício requerido.
	- Enviar o "Demonstrativo de Pagamento" ao Participante ou Beneficiário quando do pagamento da suplementação do Benefício, seja de pagamento único ou de renda mensal.
	- Solicitar à Área de Controle Financeiro o débito da conta corrente da SUPREV do valor devido à suplementação de Benefícios a ser creditado em conta corrente de Participante e/ou Beneficiário.
	- Enviar ao Participante ou ao Beneficiário, a cada ano civil, o formulário "Declaração de Dependentes para Fins de Imposto de Renda na Fonte", para atualização de dados cadastrais e a "Declaração de Rendimentos Pagos ou Creditados (IR)".

# **1.6 - Critérios relevantes**

Somente poderá ser efetivada a concessão caso o Formulário de Requerimento esteja devidamente preenchido e assinado pelo participante e de acordo com as políticas, regulamentos e normas da SUPREV.

#### **Documentos necessários para requerimento de Benefícios:**

#### **Renda Mensal decorrente do Tempo de Contribuição ou Idade**

- Requerimento de Benefícios
- Declaração de Dependente para Imposto de Renda na Fonte
- Carta de Concessão de Benefícios do INSS
- Carnê de Recebimento de Benefícios do INSS
- Desligamento da Patrocinadora

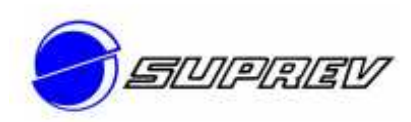

## **Renda Mensal por Invalidez**

- Requerimento de Benefícios
- Declaração de Dependente para Imposto de Renda na Fonte
- Carta de Concessão de Benefícios do INSS

#### **Renda Mensal de Pensão por Morte/Pecúlio**

- Requerimento de Benefícios
- Pensão/Pecúlio
- Declaração de Dependente para Imposto de Renda
- Carta de Concessão de Benefícios do INSS
- Atestado de Óbito
- RG e CPF da Pensionista
- RG e CPF dos Beneficiários para Pecúlio

# **1.7 - Responsabilidades / alçadas de competência**

Cabe à Gerência de Benefícios assegurar que os cálculos, prazos e respectivos registros das concessões sejam realizados de acordo com a legislação, políticas, regulamentos e normas da SUPREV.

#### **1.8 – Documentos relacionados**

Regulamentos dos Planos de Benefícios - SUPREV

#### **1.9 - Nível de automação**

( ) Total ( X )Parcial ( ) Manual.

#### **1.10- Software utilizado**

Word, Sistema de Seguridade e Outlook.

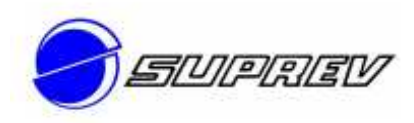

# **1.11 - Saídas**

Cliente 1 – Atividade Folha de Benefícios: informação sobre concessão de pensão, pecúlio e aposentadoria;

Cliente 2 – Processo Gestão Financeira, Tributária e Contábil: informação sobre suplementação de Benefícios;

Cliente 3 – Participante ou Beneficiário: Demonstrativo de Pagamento e, anualmente, Declaração de Dependentes para Fins de Imposto de Renda na Fonte e Declaração de Rendimentos Pagos ou Creditados (IR).

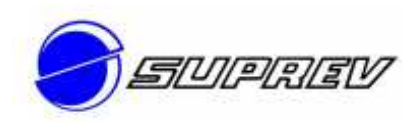

# **3.7. FOLHA DE BENEFÍCIOS**

# **Descrição**

# **1 - Dados da atividade do processo**

# **1.1 - Descrição da atividade do processo**

Consiste em processar o cálculo de benefícios previdenciários e gerar relação para pagamento mensal aos participantes assistidos e aos pensionistas da SUPREV.

# **1.2 - Entradas**

Fornecedor 1 – Atividade Requerimento de Benefícios: informação sobre concessão de pensão, pecúlio e aposentadoria;

Fornecedor 2 – Atividade "Recadastramento": recadastramento dos assistidos e pensionistas.

# **1.3 – Área responsável pela atividade**

Gerência de Benefícios

# **1.4 - Cargo do executor da atividade**

Analista

- Cadastrar registros pontuais necessários;
- Processar a previa da folha mensal;
- Validar valores com a folha do mês anterior, as concessões ocorridas no mês e a quantidade de assistidos;
- Efetivar os ajustes necessários;
- Processar a folha definitiva;
- Contabilizar a folha e gerar a Ordem de Pagamento;
- Emitir os relatórios da folha de benefício mensal e salvar na rede;
- Solicitar à Área de Controle Financeiro o débito da conta corrente da SUPREV do valor devido à suplementação de Benefícios a ser creditado

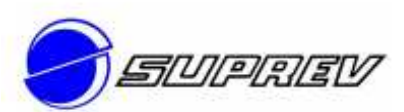

em conta corrente de Participante e/ou Beneficiário;

• Encaminhar, anualmente, os Informes de Rendimentos para os participantes assistidos e pensionistas.

#### **1.6 - Critérios relevantes**

As alíquotas tributárias devem estar parametrizadas no sistema previdenciário e validadas pela SUPREV.

#### **1.7 - Responsabilidades / alçadas de competência**

Cabe à Gerência de Benefícios assegurar que os valores referentes ao pagamento mensal dos benefícios dos participantes assistidos e pensionistas sejam transmitidos corretamente e com exatidão para processamento dos respectivos pagamentos.

#### **1.8 – Documentos relacionados**

Regulamentos dos Planos de Benefícios - SUPREV

#### **1.9 - Nível de automação**

( ) Total ( X )Parcial ( ) Manual.

#### **1.10- Software utilizado**

Word, Sistema de Seguridade e Outlook.

#### **1.11 - Saídas**

Cliente 1 – Banco: arquivo bancário da folha;

Cliente 2 - Processo Gestão Financeira, Tributária e Contábil: relatórios da folha para pagamento;

Cliente 3 – Processo "Gestão do Orçamento": histórico previdencial.

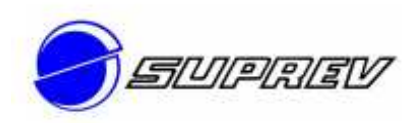

**3.8. GESTÃO ATUARIAL** 

# **Descrição**

#### **1 - Dados da atividade do processo**

# **1.1 - Descrição da atividade do processo**

Consiste em gerir atuarialmente os planos previdenciários administrados pela SUPREV, visando assegurar o equilíbrio financeiro atuarial dos mesmos, por meio de ações de controle e monitoramento de hipóteses atuariais, reservas matemáticas e dimensionamento de custeio, tendo como objetivo maior garantir a proteção previdenciária dos respectivos participantes.

# **1.2 - Entradas**

Fornecedor 1 –Sistema de Seguridade: arquivo atuarial;

Fornecedor 2 – Processo Gestão Financeira, Tributária e Contábil: Balancete; Fornecedor 3 – Atuário Responsável: fechamento das Reservas Matemáticas Mensais e anualmente, Avaliação Atuarial e DA.

# **1.3 – Área responsável pela atividade**

Gerência de Benefícios

# **1.4 - Cargo do executor da atividade**

Analista

- Gerar e validar, mensalmente, arquivo atuarial (ativos, pensionistas, assistidos e autopatrocinados) com balancete;
- Enviar documentação ao Atuário responsável para fechamento das Reservas Matemáticas Mensais;
- Receber dos atuários responsáveis, mensalmente, a atualização das Reservas Técnicas, Fundos e Provisões;
- Efetuar os registros contábeis (Exigível Atuarial);
- Encaminhar, anualmente, aos Atuários responsáveis, a base de dados dos participantes ativos, autopatrocinados, assistidos e pensionistas, para

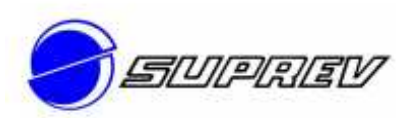

elaboração do Plano Anual de Custeio;

- Receber e validar avaliação atuarial;
- Receber dos atuários responsáveis, quando do encerramento do exercício, parecer para compor as Notas Explicativas do Balanço Anual;
- Encaminhar Plano Anual de Custeio para aprovação da Diretoria Executiva;
- Submeter Plano Anual de Custeio para deliberação do Conselho Deliberativo;
- Adequar o sistema com as novas provisões matemáticas;
- Encaminhar às áreas de Recursos Humanos das Patrocinadoras, o resultado do Plano Anual de Custeio, para praticarem as alíquotas de contribuições apuradas para seu respectivo Plano de Benefícios.
- Receber, validar e enviar o DA para Previc (março);
- Preparar e enviar a comunicação aos dirigentes das patrocinadoras resumo DA (março);
- Solicitar divulgação do DA no site da SUPREV;
- Acompanhar a existência de reserva especial.

# **1.6 - Critérios relevantes**

O Demonstrativo Atuarial deverá ser emitido anualmente conforme as exigências da Previc.

A Nota Técnica Atuarial, é o documento desenvolvido pela Assessoria Atuarial de cada Plano de Benefícios da SUPREV, no qual constam as fórmulas a serem aplicadas para cada tipo de benefício do Plano de Benefícios e define a Tabela de Mortalidade utilizada. Este documento deverá ter seu conteúdo respeitando a cada elaboração do Plano Anual de Custeio, inclusive quando ocorrer eventuais alterações dos Planos de Benefícios.

# **1.7 - Responsabilidades / alçadas de competência**

Cabe ao Atuário Responsável assegurar que todas as informações inseridas no Demonstrativo Atuarial estejam em conformidade com os resultados atuariais

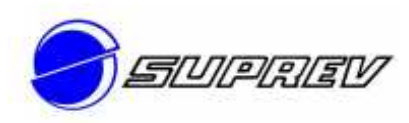

dos Planos da SUPREV.

# **1.8 – Documentos relacionados**

Regulamentos dos Planos de Benefícios - SUPREV

# **1.9 - Nível de automação**

( ) Total ( X )Parcial ( ) Manual.

#### **1.10- Software utilizado**

Word, Sistema de Seguridade e Outlook.

#### **1.11 - Saídas**

Cliente 1 – PREVIC: Demonstrativo Atuarial (DA);

Cliente 2 – Dirigentes das Patrocinadoras: resumo do DA;

Cliente 3 – Processo "Comunicação": solicitação de divulgação do DA;

Cliente 4 – Processo "Governança": Avaliação Atuarial;

Cliente 5 - Áreas de Recursos Humanos das Patrocinadoras: resultado do Plano Anual de Custeio.

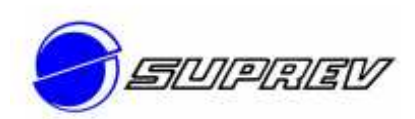

# **3.9. FECHAMENTO CÁLCULO DA COTA**

# **Descrição**

#### **1 - Dados da atividade do processo**

# **1.1 - Descrição da atividade do processo**

 Consiste em realizar a cálculo mensal da cota dos Planos de Benefícios administrados pela SUPREV.

# **1.2 - Entradas**

Fornecedor 1 – Processo Gestão Financeira, Tributária e Contábil: Balancetes; Fornecedor 2 – Atuário Responsável: Fechamento das Reservas Matemáticas Mensais.

# **1.3 – Área responsável pela atividade**

Gerência de Benefícios

# **1.4 - Cargo do executor da atividade**

Analista

- Realizar a valoração das cotas, mensalmente, pelo resultado líquido das aplicações dos recursos garantidores, dos fundos e provisões e Reservas Técnicas;
- Gerar memória de cálculo da cota;
- Preparar o fechamento de cotas;
- Envio de documentação ao Atuário responsável para fechamento das Reservas Matemáticas Mensais;
- Validar o cálculo da cota;
- Atualizar valores de cota;
- Concluir fechamento mensal;
- Proceder os reajustes de benefícios, mensalmente para os planos, que são valorizados pelas quotas;

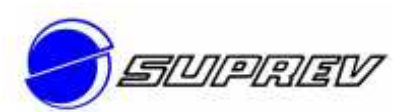

• Solicitar divulgação da valoração das cotas no site.

#### **1.6 - Critérios relevantes**

Valoração das Cotas:

A Entidade controla a quantidade de cotas e os recursos aplicados:

- o Patrimônio Inicial em moeda corrente.
- o Quantidade de Cotas atualizadas movimentação do mês saídas (Desp. Administrativa, Benefícios e Resgates) e entradas (Contribuições Participantes e Patrocinadoras) em moeda corrente e convertidas em quantidade de cotas.
- o Patrimônio Final apurado conforme relatórios gerenciais do Gestor de Recursos.

A nova cota é apurada dividindo o valor do Patrimônio Final (Programa de Investimentos (+) Disponível (-) Exigível do Programa de Investimentos) pela quantidade de cotas atualizadas.

# **1.7 - Responsabilidades / alçadas de competência**

Cabe à Gerência de Benefícios proceder a valoração das cotas de acordo com os Regulamentos dos Planos e a Legislação vigente.

# **1.8 – Documentos relacionados**

Regulamentos dos Planos de Benefícios - SUPREV

# **1.9 - Nível de automação**

( ) Total ( X )Parcial ( ) Manual.

#### **1.10- Software utilizado**

Word e Outlook.

#### **1.11 - Saídas**

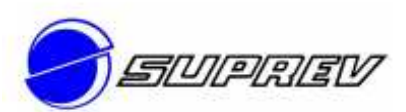

Cliente 1 – Processo Comunicação: solicitação de divulgação da valoração da cota no site.

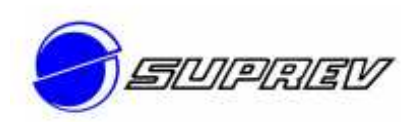

# **3.10. INFORMAÇÕES PREVIC**

# **Descrição**

# **1 - Dados da atividade do processo**

# **1.1 - Descrição da atividade do processo**

Consiste em consolidar as informações de benefícios e de população relativas ao plano de benefícios da SUPREV, para envio semestral a PREVIC.

# **1.2 - Entradas**

Fornecedor 1 –Sistema de Seguridade: cadastro dos participantes.

# **1.3 – Área responsável pela atividade**

Gerência de Benefícios

# **1.4 - Cargo do executor da atividade**

Analista

# **1.5 - Procedimentos básicos da atividade**

- Extrair e validar os relatórios de dados estatísticos e de população;
- Transmitir DSI e DE para Previc via STA;
- Enviar DSI e DE para ABRAPP via e-mail.

# **1.6 - Critérios relevantes**

As informações de benefícios e de população deverão ser apuradas mensalmente e enviadas à PREVIC semestralmente

Os dados relativos aos meses de janeiro a junho, primeiro semestre, deverão ser enviados até o último dia do mês de agosto subsequente.

Os dados relativos aos meses de julho a dezembro, segundo semestre, deverão ser enviados até o último dia do mês de fevereiro subsequente.

# **1.7 - Responsabilidades / alçadas de competência**

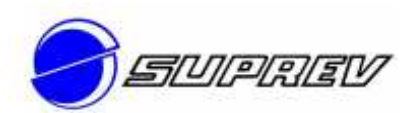

Cabe à Gerência de Benefícios assegurar que as informações de benefícios e de população serão atualizadas mensalmente.

Cabe à Gerência de Benefícios assegurar o envio do DSI e do DE dentro do prazo estipulado pela legislação vigente a época.

# **1.8 – Documentos relacionados**

Regulamentos dos Planos de Benefícios - SUPREV

# **1.9 - Nível de automação**

( ) Total ( X )Parcial ( ) Manual.

# **1.10- Software utilizado**

Word, Sistema de Seguridade e Outlook.

# **1.11 - Saídas**

Cliente 1 – PREVIC e ABRAPP: DE e DSI.